МИНИСТЕРСТВО ОБРАЗОВАНИЯ И НАУКИ РОССИЙСКОЙ ФЕДЕРАЦИИ Федеральное государственное автономное образовательное учреждение высшего образования **«НАЦИОНАЛЬНЫЙ ИССЛЕДОВАТЕЛЬСКИЙ ТОМСКИЙ ПОЛИТЕХНИЧЕСКИЙ УНИВЕРСИСТЕТ»** 

**\_\_\_\_\_\_\_\_\_\_\_\_\_\_\_\_\_\_\_\_\_\_\_\_\_\_\_\_\_\_\_\_\_\_\_\_\_\_\_\_\_\_\_\_\_\_\_\_\_\_\_\_\_\_\_\_\_\_\_** 

Ю.К. Атрошенко, Е.В. Кравченко

# **РАСШИРЕНИЕ ПРЕДЕЛОВ ИЗМЕРЕНИЯ ЭЛЕКТРОИЗМЕРИТЕЛЬНЫХ ПРИБОРОВ ПРИ ПОМОЩИ ШУНТОВ И ДОБАВОЧНЫХ СОПРОТИВЛЕНИЙ**

Издательство Томского политехнического университета 2014

УДК 006 (076.6) ББК30.10я73 А927

#### **Атрошенко Ю.К.**

Расширение пределов измерения электроизмерительных приборов при помощи шунтов и добавочных сопротивлений. Методические указания к выполнению лабораторных работ / Ю.К. Атрошенко, Е.В. Кравченко; Томский политехнический университет. – Томск: Изд-во Томского политехнического университета, 2014. – 12 с.

В пособии приведены сведения о методах увеличения верхнего предела измерения электроизмерительных приборов при помощи шунтов и добавочных сопротивлений, показан ход выполнения лабораторной работы. Лабораторная работа содержит индивидуальные варианты заданий. Методические указания предназначены для студентов, обучающихся по направлениям 140400 (13.03.02) «Электроэнергетика и электротехника».

## **УДК 006 (076.6) ББК30.10я73**

*Рецензенты* Доктор технических наук, профессор ТГАСУ *Мамонтов Г.Я.*  Доцент ФГОУ ДПО «Академия стандартизации, метрологии и сертификации (учебная)» *Волошенко А.В.* 

© ФГБОУ ВПО НИ ТПУ, 2014

© Атрошенко Ю.К., Кравченко Е.В.

© Обложка. Издательство Томского

политехнического университета, 2014

#### **Введение**

Цель работы заключается в изучении методов измерения больших значений силы тока и напряжения, определении зависимости верхнего предела измерения электроизмерительных приборов от значения шунтирующего сопротивления.

Задачами лабораторной работы являются:

- изучение схем подключения шунтирующего сопротивления к амперметру и вольтметру;
- проведение серии экспериментов для различных значений шунтирующего и добавочного сопротивления;
- установление зависимости полученного шунтированием предела измерения прибора от значения сопротивления шунта.

## **Подключение шунтов и добавочных сопротивлений к электроизмерительным приборам**

Увеличение предела измерения электроизмерительного прибора связано с необходимостью выдерживания высоких значений силы тока Большие токи вызывали бы увеличение сечения проводов обмотки катушки (обычно диаметр проводов не превышает 0,2 мм), а, следовательно, массы и момента инерции подвижной части прибора. Кроме того, приборы обладают внутренним сопротивлением, наличие которого приводит к тому, что подключение измерительных приборов к цепи влияет на её параметры. При этом наличие внутреннего сопротивления у амперметра приводит к тому, что общее сопротивление участка цепи возрастает, и поэтому сила тока в цепи с амперметром меньше чем сила тока без него. Чем меньше внутреннее сопротивление амперметра, тем меньшее изменение силы тока происходит на том участке цепи, куда включается амперметр. Поэтому пределы измерения по току расширяют с помощью шунтов, а по напряжению – с помощью добавочных резисторов.

Шунтирование – подключение параллельно амперметру с внутренним сопротивлением  $R_A$  сопротивления  $R_{\mu}$ , называемого шунтом. Схема подключения приведена на рисунке 1. При этом часть тока *I*<sup>ш</sup> проходит через шунт, а общий измеряемый ток *I*'m становится больше, чем предел измерения амперметра *I*'m. Такое соединение можно рассматривать как амперметр с новым пределом измерения, равным *I*'m.

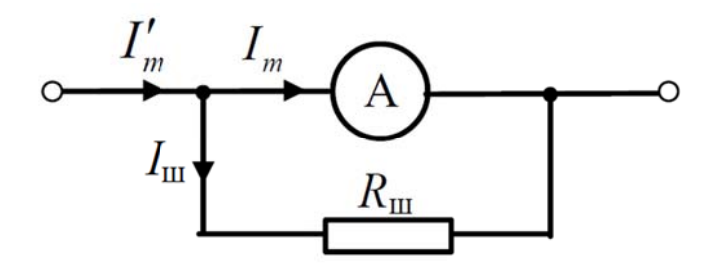

Рис. 1. Схема подключения шунта к амперметру

По законам Кирхгофа:

$$
\begin{cases}\n\Gamma_m = I_m + I_{\text{u},mn} \\
I_m \cdot R_A - I_{\text{u}} R_{\text{u}} = 0.\n\end{cases}
$$
\n(1)

Решение системы уравнений (1.22) относительно  $I'_m$  будет иметь вид:

$$
I'_m = I_m \left( 1 + \frac{R_A}{R_m} \right). \tag{2}
$$

Из выражения (2) следует, что чем меньше будет сопротивление шунта R<sub>ш</sub>, тем больше будет новый предел измерения I'm. Сопротивление  $R_{\text{m}}$  определяется выражением:

$$
R_{\rm m} = \frac{R_A}{\frac{I_m}{I_m} - 1} = \frac{R_A}{n - 1},
$$
\n(3)

где  $n = \frac{\Gamma_m}{I_m}$  – коэффициент шунтирования.

Вольтметры предназначены для измерения разности потенциалов на участке цепи. Для однородного участка цепи разность потенциалов равна напряжению на участке. Для того чтобы при подключении вольтметра токи в схеме изменялись мало, необходимо, чтобы его внутреннее сопротивление  $R_V$  было как можно большим. Поэтому к вольтметру последовательно включается добавочное сопротивление, схема включения показана на рис. 2.

Пределу измерения вольтметра соответствует максимальный ток вольтметра:

$$
I_m = \frac{U_m}{R_V}.\tag{4}
$$

Для изменения предела измерения вольтметра последовательно с ним включают добавочное сопротивление  $R_{\text{n}}$ . При этом измеряемое напряжение U'<sub>m</sub> равно:

$$
U'_m = U_m + U_{\alpha},\tag{5}
$$

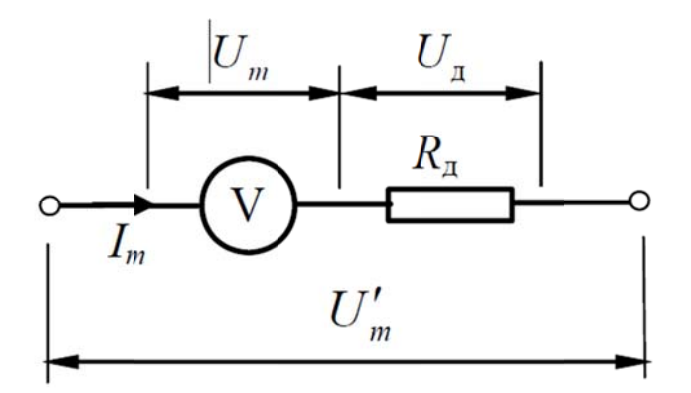

Рис. 2. Схема подключения шунта к вольтметру

Пределу измерения вольтметра соответствует максимальный ток вольтметра:

$$
I_m = \frac{U_m}{R_v}.\tag{6}
$$

Для изменения предела измерения вольтметра последовательно с ним включают добавочное сопротивление  $R_{\text{n}}$ . При этом измеряемое напряжение  $U'$ <sub>m</sub> равно:

$$
U'_m = U_m + U_{\alpha},\tag{7}
$$

где  $U_{\rm A}$  – напряжение на добавочном сопротивлении. Так как ток через вольтметр равен току через добавочное сопротивление, напряжение на добавочном сопротивлении будет равно:

$$
U_{\scriptscriptstyle \mathcal{A}} = I_{\scriptscriptstyle m} \cdot R_{\scriptscriptstyle \mathcal{A}}.\tag{8}
$$

Путем подстановки выражения (8) в выражение (7) получается:

$$
U'_m = U_m + I_m \cdot R_{\scriptscriptstyle \text{A}},\tag{9}
$$

откуда

$$
R_{\scriptscriptstyle\mathcal{R}} = \frac{U^{\prime}_{\scriptscriptstyle\mathcal{M}} - U_{\scriptscriptstyle\mathcal{M}}}{I_{\scriptscriptstyle\mathcal{M}}} = \frac{U^{\prime}_{\scriptscriptstyle\mathcal{M}} - U_{\scriptscriptstyle\mathcal{M}}}{U_{\scriptscriptstyle\mathcal{M}}} \cdot R_{\scriptscriptstyle\mathcal{V}} = \left(\frac{U^{\prime}_{\scriptscriptstyle\mathcal{M}}}{U_{\scriptscriptstyle\mathcal{M}}}-1\right) \cdot R_{\scriptscriptstyle\mathcal{V}} = (m-1) \cdot R_{\scriptscriptstyle\mathcal{V}} \,,\tag{10}
$$

где  $m = \frac{U'_m}{U}$  – коэффициент изменения предела измерения напряжения.

Шунты встраивают в прибор или выполняют отдельными от прибора. Их изготавливают из манганина, обладающего малым температурным коэффициентом электрического сопротивления.

#### Порядок выполнения работы

1. Расширение предела измерения амперметра Собрать электрическую схему, представленную на рис. 3.

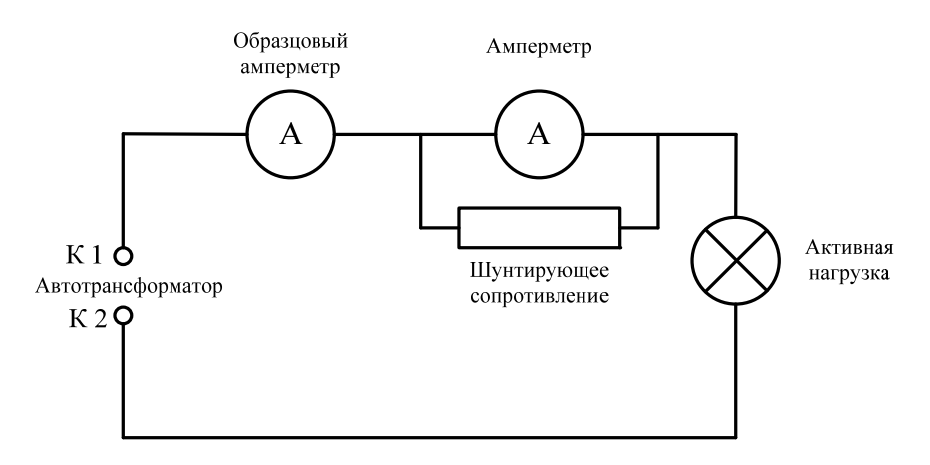

*Рис. 3. Схема экспериментальной цепи*

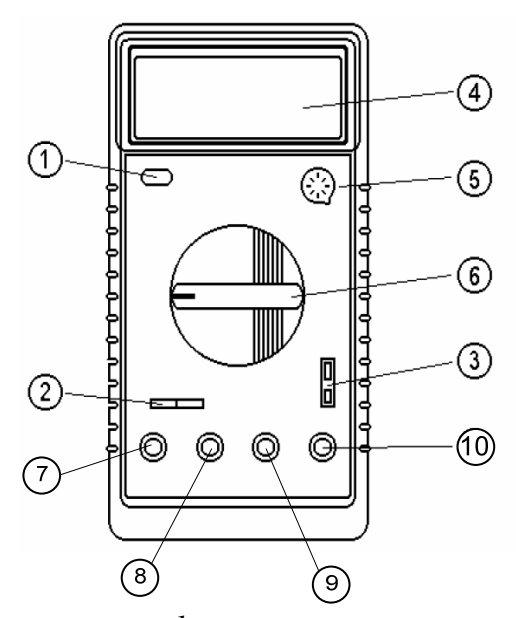

*Рис. 4. Схема лицевой панели цифрового мультиметра Mastech MY64: 1 – кнопка включения питания; 2 – гнездо для измерения подключения электрических конденсаторов; 3 – гнездо для измерения температуры; 4 – ЖК дисплей; 5 – гнездо подключения транзисторов; 6 – переключатель функций; 7 – гнездо для подключения щупа при измерении силы тока до 10 А; 8 – гнездо для подключения щупа при измерении силы тока до 200 мА; 9 – гнездо СОМ; 10 – гнездо для подключения щупа при измерении напряжения, частоты, сопротивления*

- 1. Соединить контакт К1 выхода Автотрансформатора с гнездом 8 мультиметра (рис. 4).
- 2. Перевести мультиметр в режим измерения переменного тока, предел измерений 200 мА.
- 3. Соединить гнездо 9 мультиметра (рис. 4) с контактом К1.1 электромагнитного Амперметра панели «Приборы магнитоэлектрические».
- 4. Соединить контакт К2.1 электромагнитного Амперметра панели «Приборы магнитоэлектрические» с контактом К1.1 Активной нагрузки панели «Блок нагрузок».
- 5. Соединить контакт К2.1 Активной нагрузки панели «Блок нагрузок» с общим контактом К2 Автотрансформатора.
- 6. Соединить контакт К1.2 электромагнитного Амперметра панели «Приборы магнитоэлектрические» с контактом «99999.9  $\Omega$ » Магазина сопротивлений.
- 7. Соединить контакт К2.2 электромагнитного Амперметра панели «Приборы магнитоэлектрические» с контактом «0» Магазина сопротивлений.
- 8. Повернуть регулятор напряжения Автотрансформатора против часовой стрелки до упора (установить указатель на отметку 0 В).
- 9. Включить электропитание лабораторной установки, установив переключатели автоматических сетевых выключателей АВ1 и АВ2, мультиметр.
- 10. С помощью галетных переключателей «×10» и «×1» Магазина сопротивлений установить сопротивление шунта равным  $R_1$  (см. табл. 2).
- 11. Плавно поворачивая регулятор напряжения Автотрансформатора по часовой стрелке, увеличивать силу тока в цепи. Показания образцового амперметра, соответствующие показаниями «*I*i» (см. табл. 2) электромагнитного амперметра, занести в таблицу 1.
- 12. Отключить питание лабораторной установки, выключить мультиметр.
- 13. С помощью галетных переключателей «×10» и «×1» Магазина сопротивлений установить сопротивление шунта равным  $R_2$  (см. табл. 2).
- 14. Включить питание установки, мультиметр.
- 15. Плавно поворачивая регулятор напряжения Автотрансформатора по часовой стрелке, увеличивать силу тока в цепи. Показания образцового амперметра, соответствующие показаниями «*I*i» (см. табл. 2) электромагнитного амперметра, занести в таблицу 1.

## Таблица 1

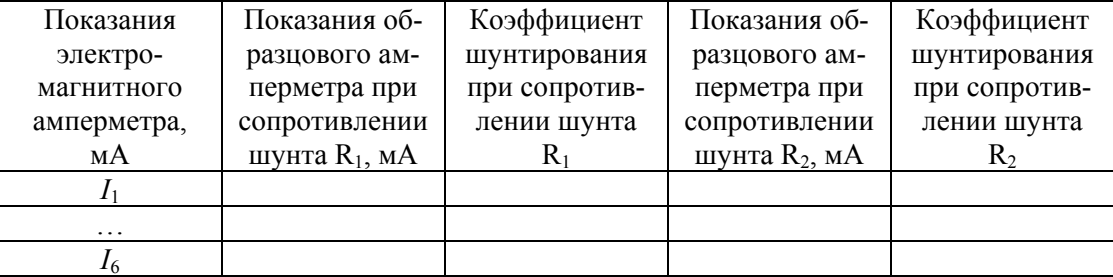

#### *Результаты эксперимента № 1*

#### Таблица 2

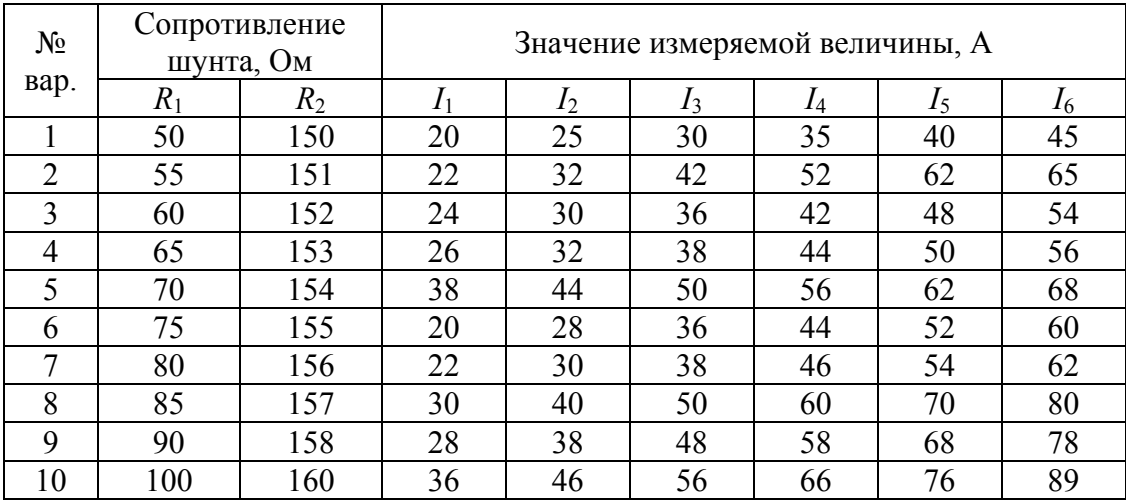

## *Варианты индивидуальных заданий*

2. Расширение предела измерения вольтметра

Собрать электрическую схему, представленную на рис. 5.

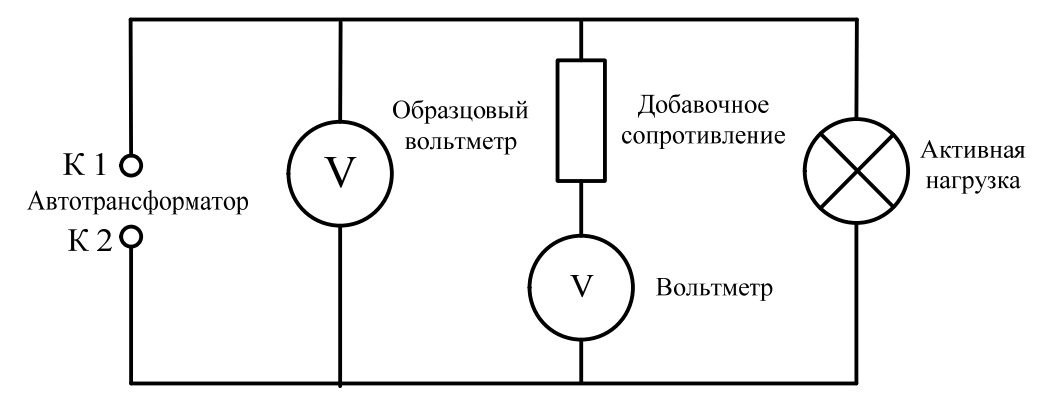

*Рис. 5. Схема экспериментальной цепи*

1. Соединить контакт выхода Автотрансформатора К1 с контактом К1.1 панели «Наборное поле».

- 2. Соединить контакт К1.2 панели «Наборное поле» с гнездом 10 мультиметра (рис. 4).
- 3. Перевести Мультиметр в режим измерения переменного напряжения, предел измерения 700 В.
- 4. Соединить гнездо 9 мультиметра (рис. 4) с контактом К3.1 панели «Наборное поле».
- 5. Соединить контакт К3.2 панели «Наборное поле» с контактом выхода Автотрансформатора К2.
- 6. Соединить контакт К1.3 панели «Наборное поле» с контактом К4.1 панели «Наборное поле».
- 7. Соединить контакт К4.2 панели «Наборное поле» с контактом «99999,9 Ω» Магазина сопротивлений.
- 8. Соединить контакт К3.1 панели «Приборы магнитоэлектрические» Вольтметра с контактом «0» Магазина сопротивлений.
- 9. Соединить контакт К4.1 панели «Приборы магнитоэлектрические» с контактом К2.1 панели «Наборное поле».
- 10.Соединить контакт К4.3 панели «Наборное поле» с контактом К1.1 Активной нагрузки панели «Блок нагрузок».
- 11.Соединить контакт К2.1 Активной нагрузки панели «Блок нагрузок» с контактом К2.2 панели «Наборное поле».
- 12.Соединить контакт К2.3 Наборного поля с контактом К3.3 Наборного поля.
- 13.С помощью галетных переключателей «×10000» и «×1000» Магазина сопротивлений установить сопротивление шунта равным «R1» (см. табл. 4).
- 14.Включить питание установки, мультиметр.
- 15.Плавно поворачивая регулятор напряжения Автотрансформатора по часовой стрелке, увеличивать напряжение в цепи. Показания образцового вольтметра, соответствующие показаниями «*U*i» (см. табл. 4) электромагнитного вольтметра, занести в таблицу 3.
- 16.Отключить питание лабораторной установки, выключить мультиметр.
- 17.С помощью галетных переключателей «×10000» и «×1000» Магазина сопротивлений установить сопротивление шунта равным «R2» (см. табл. 4), повторить эксперимент.

## Таблица 3

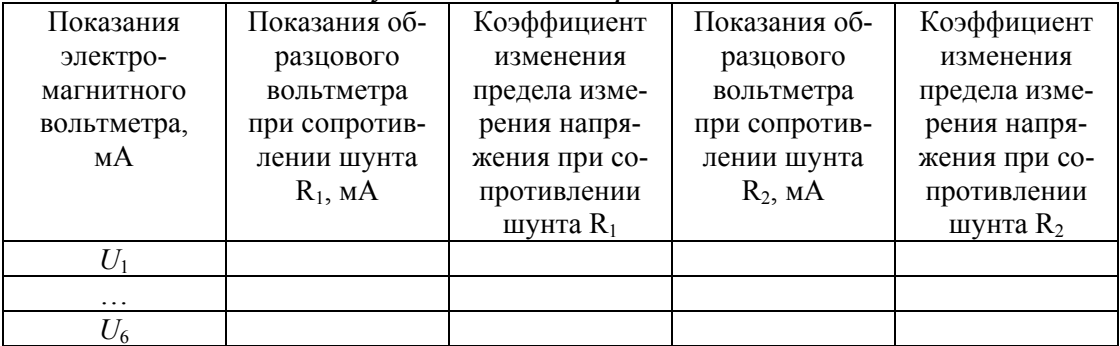

#### *Результаты эксперимента № 2*

## Таблица 4

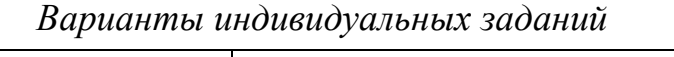

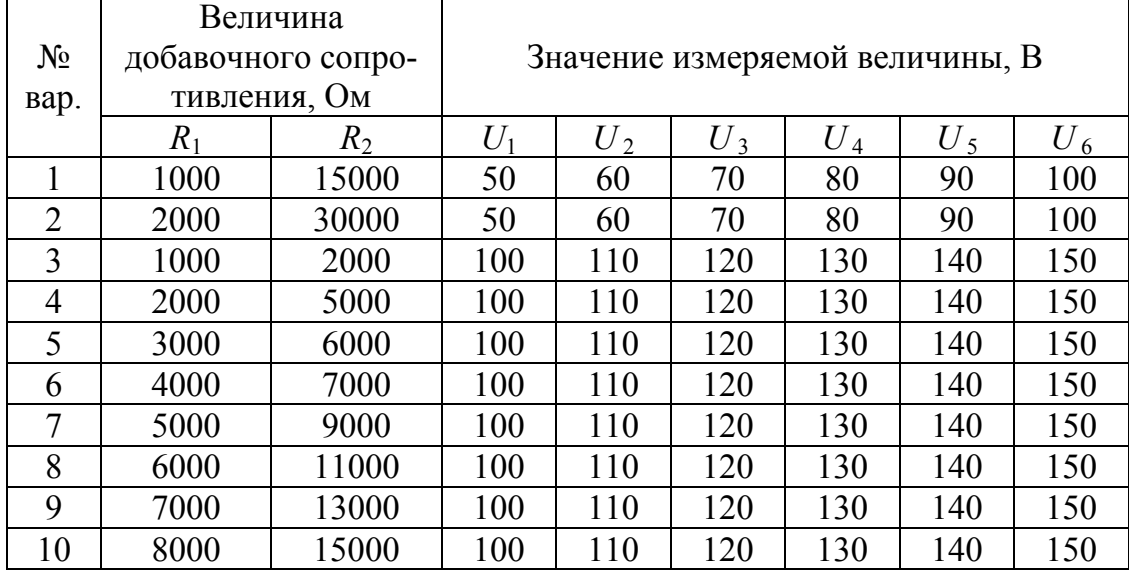

# **Порядок обработки экспериментальных данных**

1. По данным таблицы 1 рассчитать коэффициенты шунтирования амперметра  $n_1$  и  $n_2$  по формуле:

$$
n = \frac{\Gamma_m}{I_m},\tag{11}
$$

где  $I'_m$ — показания электромагнитного амперметра,  $I_m$ — показания образцового амперметра.

2. По данным таблицы 4 рассчитать коэффициенты шунтирования вольтметра *m*<sup>1</sup> и *m*<sup>2</sup> по формуле:

$$
m = \frac{U'_m}{U_m},\tag{12}
$$

где  $U_m$ - показания электромагнитного вольтметра,  $U_m$  - показания образцового вольтметра.

3. Для полученных совокупностей значений коэффициентов шунтирования определить математическое ожидание по формуле:

$$
M_{x} = \frac{1}{N} \sum_{i=1}^{N} x_{i} \tag{13}
$$

4. Для полученных совокупностей значений коэффициентов шунтирования определить дисперсию по формуле:

$$
D_x = \frac{1}{N-1} \sum_{i=1}^{N} (x_i - M_x)^2
$$
 (14)

5. Для полученных совокупностей значений коэффициентов шунтирования определить среднеквадратичное отклонение по формуле:

$$
\sigma_x = \pm \sqrt{D_x} \ . \tag{3}
$$

6. В одной системе координат построить графики зависимостей показаний образцового прибора при различных значениях шунтирующего сопротивления от показаний электромагнитного прибоpa.

#### Содержание отчета

Отчет по лабораторной работе должен содержать:

- 1) теоретические сведения о расширении пределов измерения электромагнитных приборов;
- 2) порядок выполнения работы;
- 3) порядок обработки экспериментальных данных;
- 4) таблицы, содержащие результаты экспериментов и расчетов;
- 5) графики искомых зависимостей;
- 6) ответы на контрольные вопросы.

## Контрольные вопросы

- 1. Почему шунт позволяет изменить предел измерения электроизмерительных приборов?
- 2. Шунт с каким сопротивлением необходимо использовать при измерении силы тока до 1000 мА амперметром с верхним пределом измерения 200 мА?
- 3. Почему шунт для расширения предела измерения амперметра включается параллельно амперметру, а шунт для расширения предела измерения вольтметра - последовательно вольтметру?

4. Определите действительное значение напряжения в цепи, если вольтметр показывает 125 В, величина добавочного сопротивления – 150 кОм.

Учебное издание

## АТРОШЕНКО Юлиана Константиновна КРАВЧЕНКО Евгений Владимирович

Подписано к печати 12.11.2013. Формат 60х84/16. Бумага «Снегурочка». Печать XEROX. Усл. печ. л. 9,01. Уч. - изд. л. 8,16. Заказ. Тираж 5 экз. Национальный исследовательский Томский политехнический университет Система менеджмента качества Издательства Томского политехнического университета сертифицирована NATIONAL QUALITY ASSURANCE по стандарту BS EN ISO 9001:2008 ИЗДАТЕЛЬСТВО ТПУ 634050, г. Томск, пр. Ленина, 30

**ISO 9001** Registered

Тел./факс: 8(3822)56-35-35, www.tpu.ru